# RECIBO DE PAGAMENTO A AUTÔNOMO

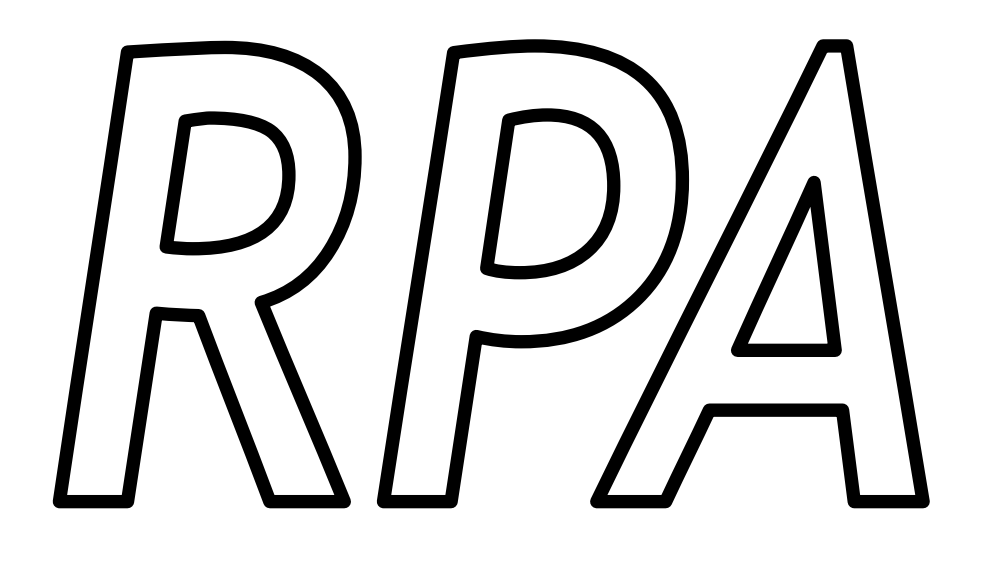

**APRESENTAÇÃO DO PROJETO SEMESTRAL LAB. DE ICC BCC – Turma B1**

**Guilherme Barranco Piva – nº USP 7696462 Pedro Augusto de Oliveira Almeida – nº USP 7573020 Wilson Campi Júnior – nº USP 7704964**

#### **Motivação**

Um Recibo de Pagamento a Autônomo (RPA) é um documento de formalização do vínculo estabelecido entre um profissional liberal e seu contratante e é gerado no ato do pagamento pelos serviços prestados. A criação deste documento pode ser de difícil compreensão para pessoas que não conhecem os cálculos de impostos, e este software visa simplificar e automatizar os procedimentos para criação deste documento.

Além da parte de impostos, em geral os documentos (CPF, CNPJ, etc.) possuem procedimentos para verificação de sua autenticidade. O CPF, por exemplo, possui dígitos verificadores, entretanto checar tal aspecto também necessita de alguns procedimentos matemáticos que por vezes não são simples de serem executados, além de exigirem muito tempo. Com a utilização desta ferramenta, a validação de documentos pode ser feita de forma simplificada.

Faz-se de suma importância também o gerenciamento destes recibos. A exemplo de Notas Fiscais que são comprovantes de pagamentos de pessoas jurídicas para pessoas jurídicas, os RPA's são comprovantes de pagamentos de pessoas jurídicas ou pessoas físicas para pessoas físicas. O arquivamento organizado destes documentos é necessário para fechamentos de períodos e futuras consultas.

## **Público alvo**

- Autônomos (Profissionais Liberais)
- Empresas
- Escritórios de contabilidade

## **Desafios de Desenvolvimento**

Assim que o usuário incluir os documentos (CPF, CNPJ) será necessário verificar a autenticidade do número inserido, assim é preciso criar rotinas para a checagem de cada documento, ao passo que cada um possui critérios únicos para a validação.

A geração do RPA exige a inclusão de impostos, entretanto há casos em que se sabe apenas o valor líquido, desta forma faz-se necessário realizar o cálculo inverso para encontrar o valor bruto.

A gravação e organização de todos os documentos gerados será o maior desafio, pois cada recibo possui muitos dados inseridos e será preciso incluir uma numeração única em cada um. Juntamente com o arquivamento dos recibos será desafiador também criar o sistema de busca para visualização de RPA's salvos. Veremos ainda a possibilidade de inclusão de recursos adicionais que facilitem o processo em geral.

#### **Entradas e Saídas**

No cadastro de novos recibos as entradas serão os nomes das duas pessoas envolvidas, seus respectivos documentos, o tipo de serviço executado, cidade, data e o valor do documento. A saída será o recibo propriamente dito, já com os impostos devidamente calculados, todos os dados fornecidos já apresentados de forma organizada e o número único do recibo.

Já na pesquisa, o usuário digitará o número do recibo e o programa retornará o documento salvo. Nas configurações, o usuário apenas entrará com alterações nos valores para o cálculo dos impostos.

## **Funcionalidades**

A principal funcionalidade do programa será a geração do RPA (Recibo de pagamento a Autônomo). Entretanto para que este documento seja criado de forma correta e eficiente, uma série de recursos deve estar à disposição do usuário.

Será permitido ao usuário salvar e posteriormente recuperar um RPA criado. Estará à disposição do usuário a verificação da validade da numeração do CPF, CNPJ, etc. Outra funcionalidade importante será a possibilidade de incluir ou o valor bruto e obter o valor líquido, ou vice-versa, já com os impostos considerados.

Haverá também a possibilidade de alterar os valores das alíquotas dos impostos, visando possíveis alterações na legislação e as mudanças que ocorrem na tabela do IRRF (Imposto de Renda Retido na Fonte) anualmente.